### CS 716: Introduction to communication networks

### $- 24$ <sup>th</sup> class;  $11$ <sup>th</sup> Nov 2011

### Instructor: Sridhar Iyer IIT Bombay

# Layering: physical communication

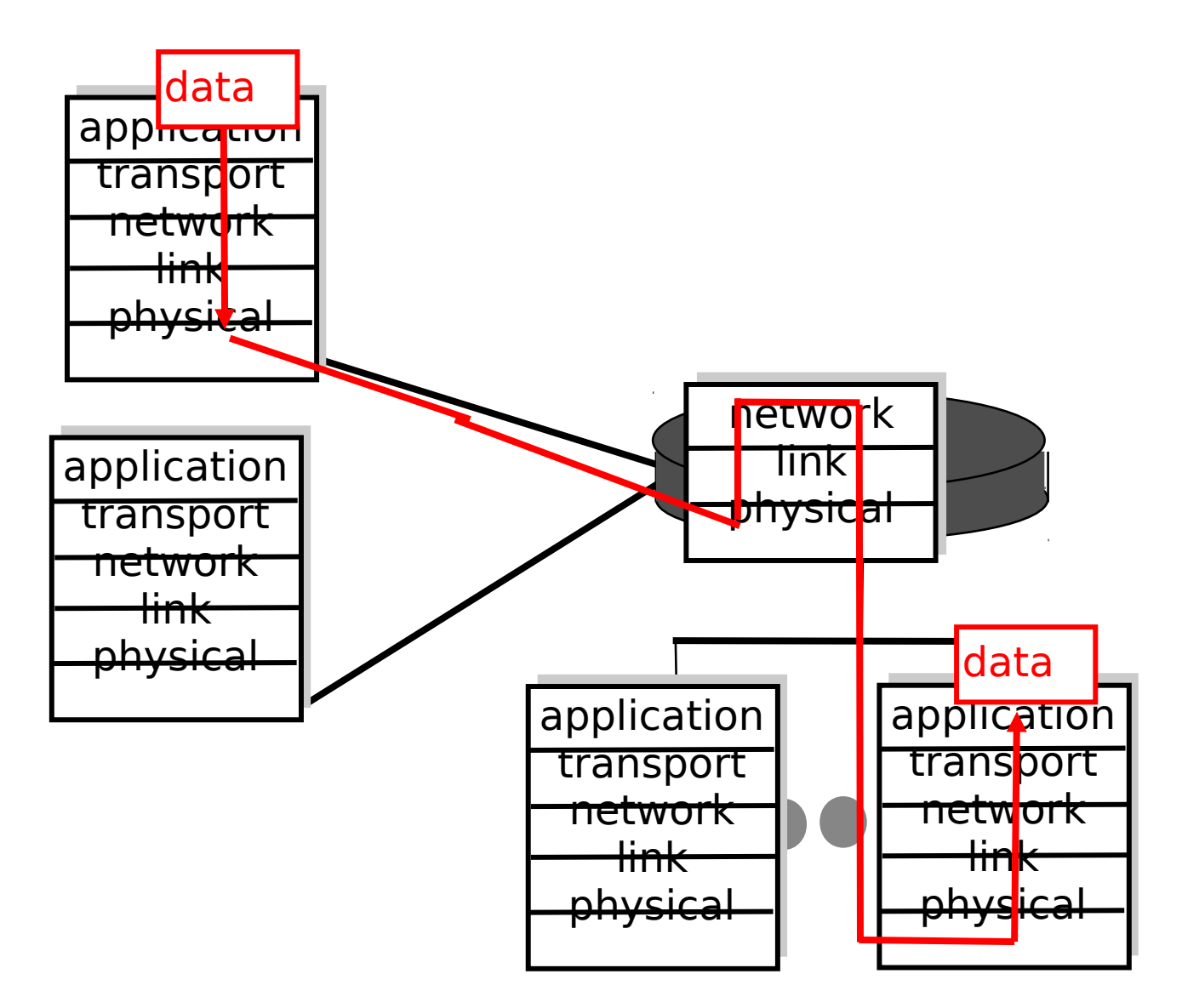

# Layering: logical communication

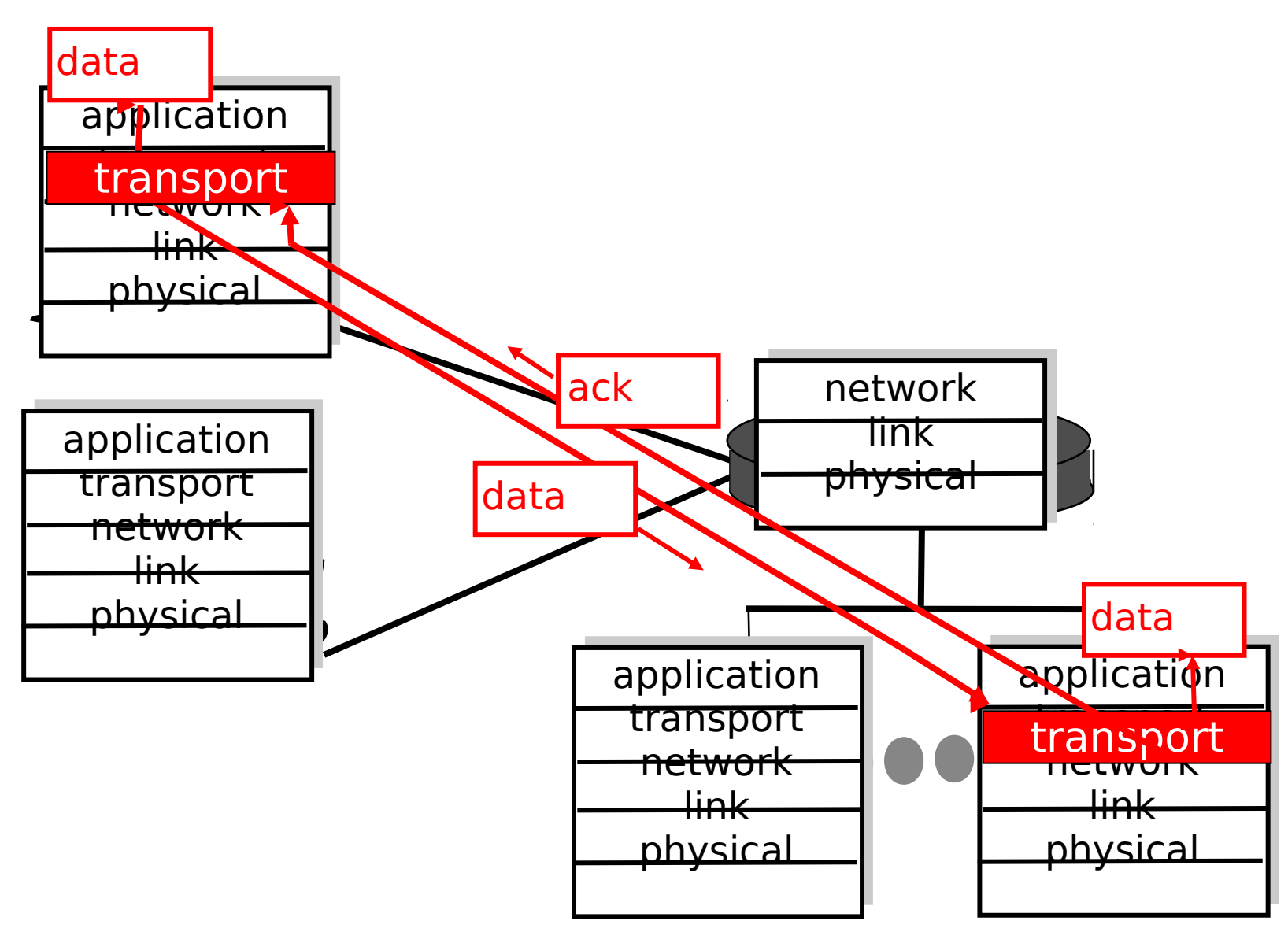

# Application layer

- ●Application:
	- communicating, distributed processes
	- running in network hosts, in "user space"
	- exchange messages to implement application
	- e.g., email, file transfer, the Web

•Application layer protocols define messages exchanged by application components and actions taken. They use services provided by lower layer protocols.

# Application layer

**Enterprise Systems :** •**Engineering/Manufacturing Systems** •**Business/Office Systems**

#### **Application Systems :**

- •**User Interfaces**
- •**Processing Programs**
- •**Databases and files**

#### **Application Support Services:**

•**Client/Server support** •**Distributed OS**

**Transport and Network Services:** • **OSI** •**TCP/IP**

### Client-Server paradigm

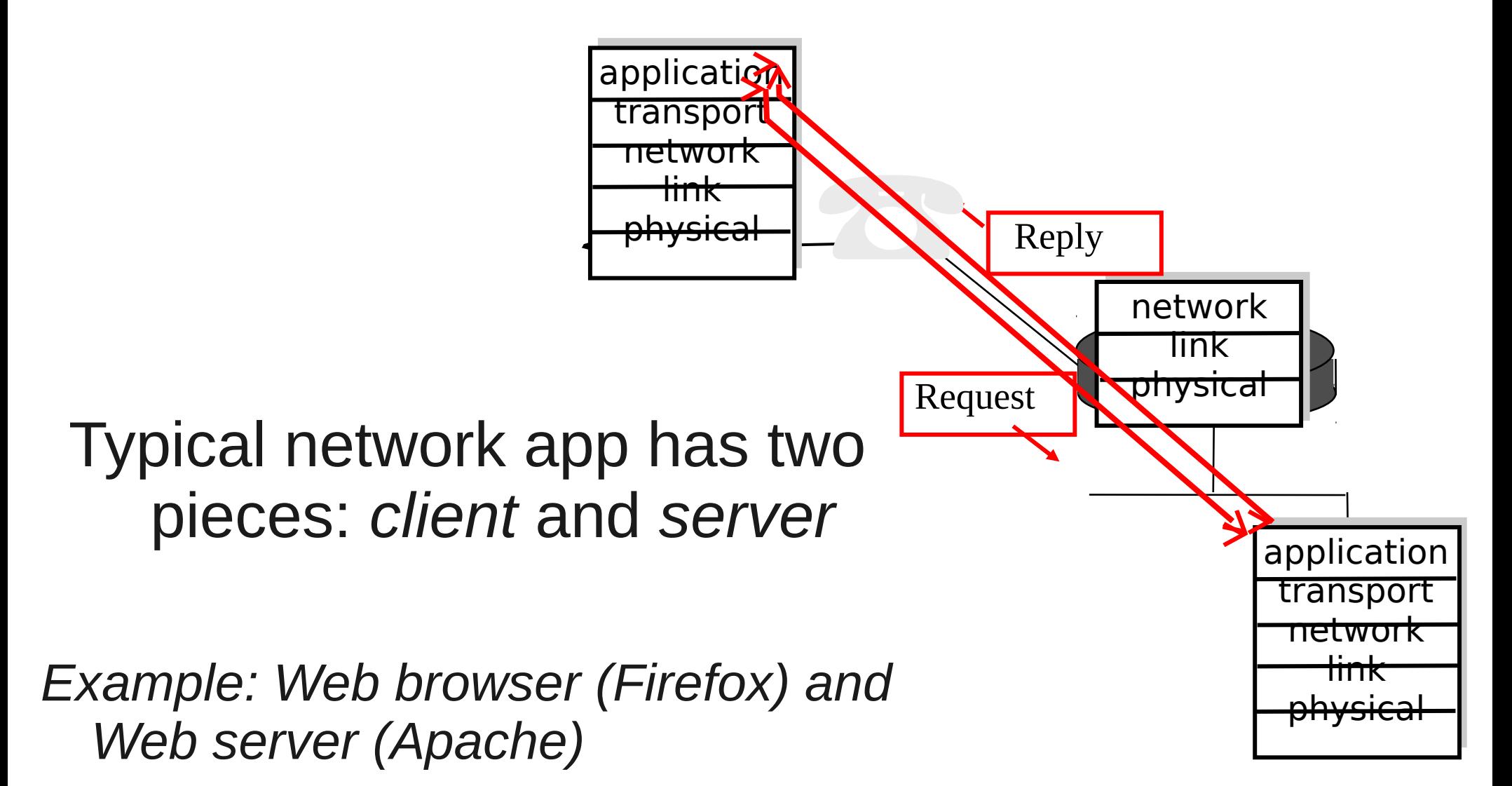

### Sockets API

•Interface between application and transport layer

- two processes communicate by
- sending data into a socket
- reading data out of a socket
- Client "identifies" Server process using
- <IP address; port number>

### Sockets interface

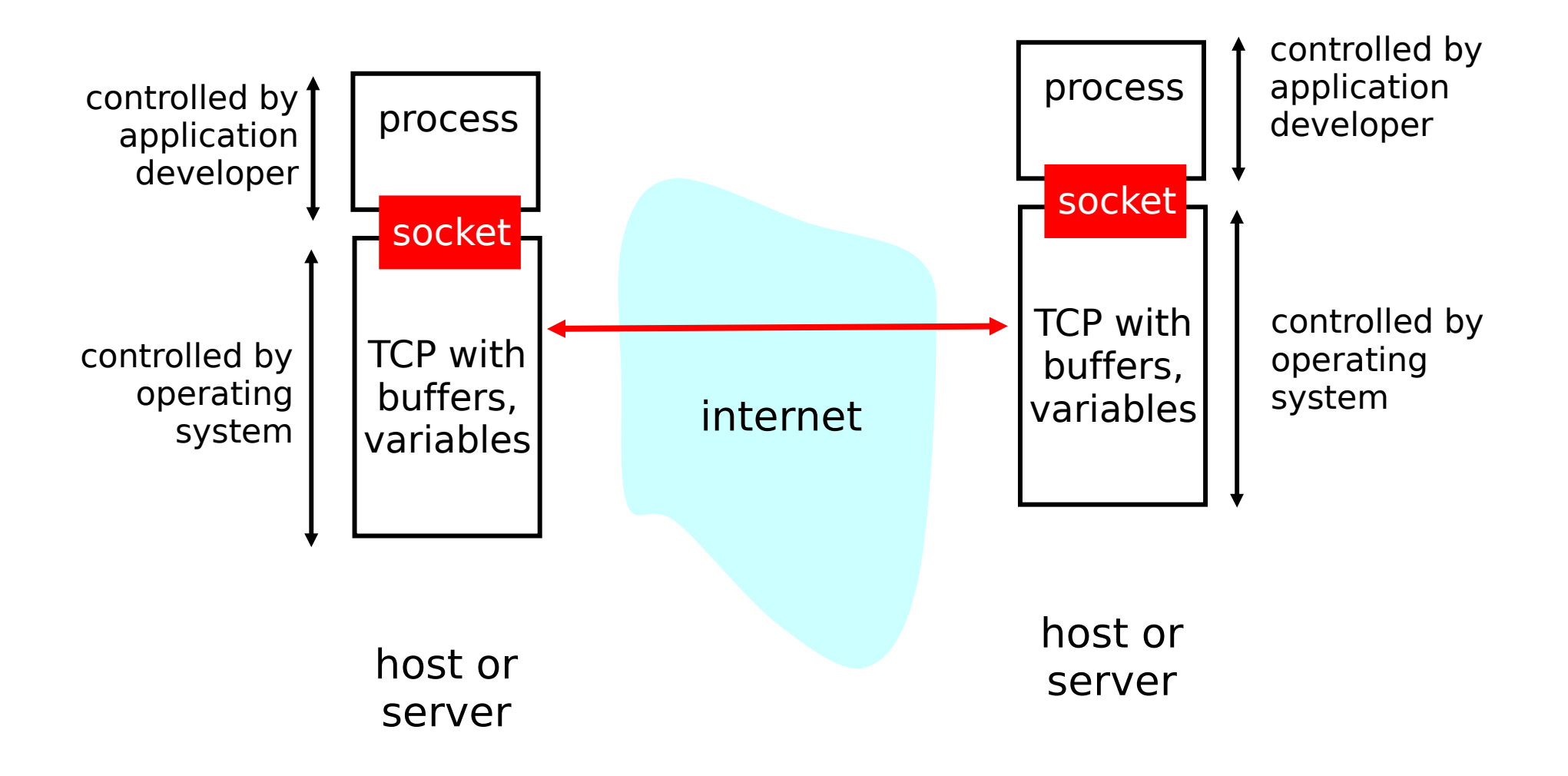

## Client actions

- ●Create a socket (*socket*)
- Map server name to IP address (*gethostbyname*)
- Connect to a given port on the server address *(connect)*
- •Client must contact server first!

### Server actions

- ●Create a socket (*socket*)
- ●Bind to one or more port numbers (*bind*)
- ●Listen on the socket (*listen*)
- ●Accept client connections (*accept*)
- •Server process must be running!

• Homework Question: What is the difference between *bind* and *listen*?

## Client architecture

- •Simpler than servers
	- Typically do not interact with multiple servers concurrently
	- Typically do not require special ports
- Most client software executes as a conventional program • Clients, unlike servers, do not require special privileged ports
- Most clients rely on OS for security

### Server Architecture

Type of connection:

- Connection-Oriented: reliable but needs OS resources
- Connection-less: needs less resources but application has to handle loss of messages

Server State:

- Stateless: each transaction is independent, crash transparent
- Stateful: server maintains state, faster but expensive for server

Servicing of Requests:

- •Iterative: accept requests one at a time
- Concurrent: fork a new process for each client; can service multiple clients but needs more resources

## Super server process: inetd

- Common services have dedicated port numbers
- •inetd binds to all ports required
- Selects and accepts incoming client calls
- Forks program that provides port-specific service and continues

# inetd (Internet daemon)

#### **Lines from /etc/services.conf**

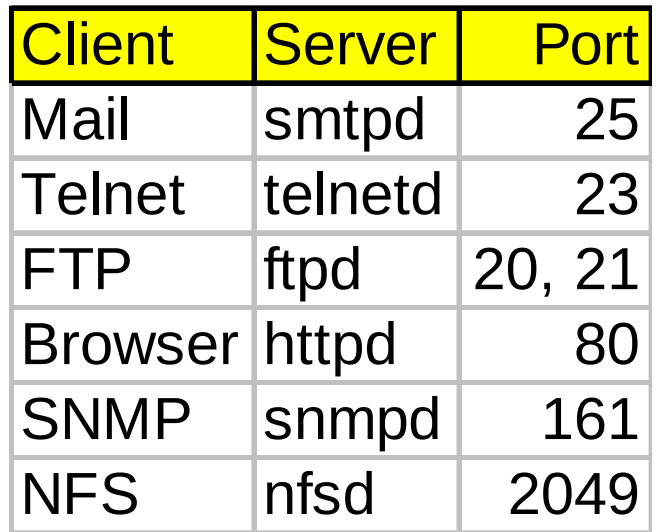

### **Lines from /etc/inetd.conf**

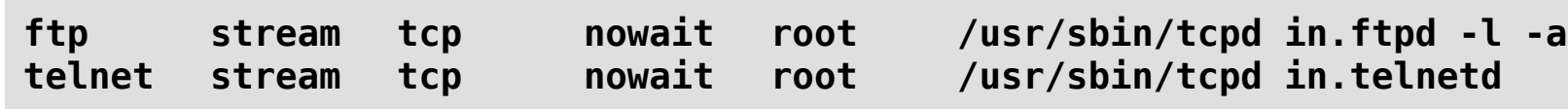

# Some Application Protocols

• Activity: Design the protocol (client-server interaction) and the server architecture for these applications.

- DNS
- FTP
- HTTP
- WAP

# Domain Name System (DNS)

- Map between host names and IP addresses
	- IP address (32 bit) used for addressing datagrams
	- "name", e.g., www.iitb.ac.in used by humans
- •DNS provides logical hierarchical view of the Internet
	- globally *distributed database* implemented in hierarchy of many *name servers*
	- application-layer protocol to communicate to resolve names (address/name translation)
	- client/server interaction

## DNS clients and servers

- clients: query servers to resolve names; nslookup
- servers: name server daemons, reply to queries; BIND, named
- gethostbyname: resolver library call that can be invoked from application program
- Lazily validated cache for performance
- *Should DNS be a centralized server or distributed?*

# DNS hierarchy

- Servers are organized in a hierarchy • Each server has an authority over a part of the naming hierarchy
- Name is a unique domain suffix is assigned by Internet Authority.
- No limit on number of subdomains or number of levels.
- •The server does not need to keep all names
- ●It needs to know other servers who are responsible for other subdomains

### DNS: Local name servers

Local Name Servers:

- each organization/ISP has *local (default)* name server
- host DNS query first goes to local name server

Authoritative Name Server:

- for a host: stores that host's IP address, name
- can perform name/address translation for that host's name

## DNS: Root name servers

- Contacted by local name server that cannot resolve name
- ●Root Name Server:
	- contacts authoritative name server if name mapping not known
	- gets mapping
	- returns mapping to local name server

Several root name servers worldwide

# DNS: Example

host xyz.iitb.ac.in wants IP address of www.ibm.com

- 1. Contacts its local DNS server, dns.iitb.ac.in
- 2. dns.iitb.ac.in contacts root name server, if necessary
- 3. root name server contacts authoritative name server, dns.ibm.com**,** if necessary

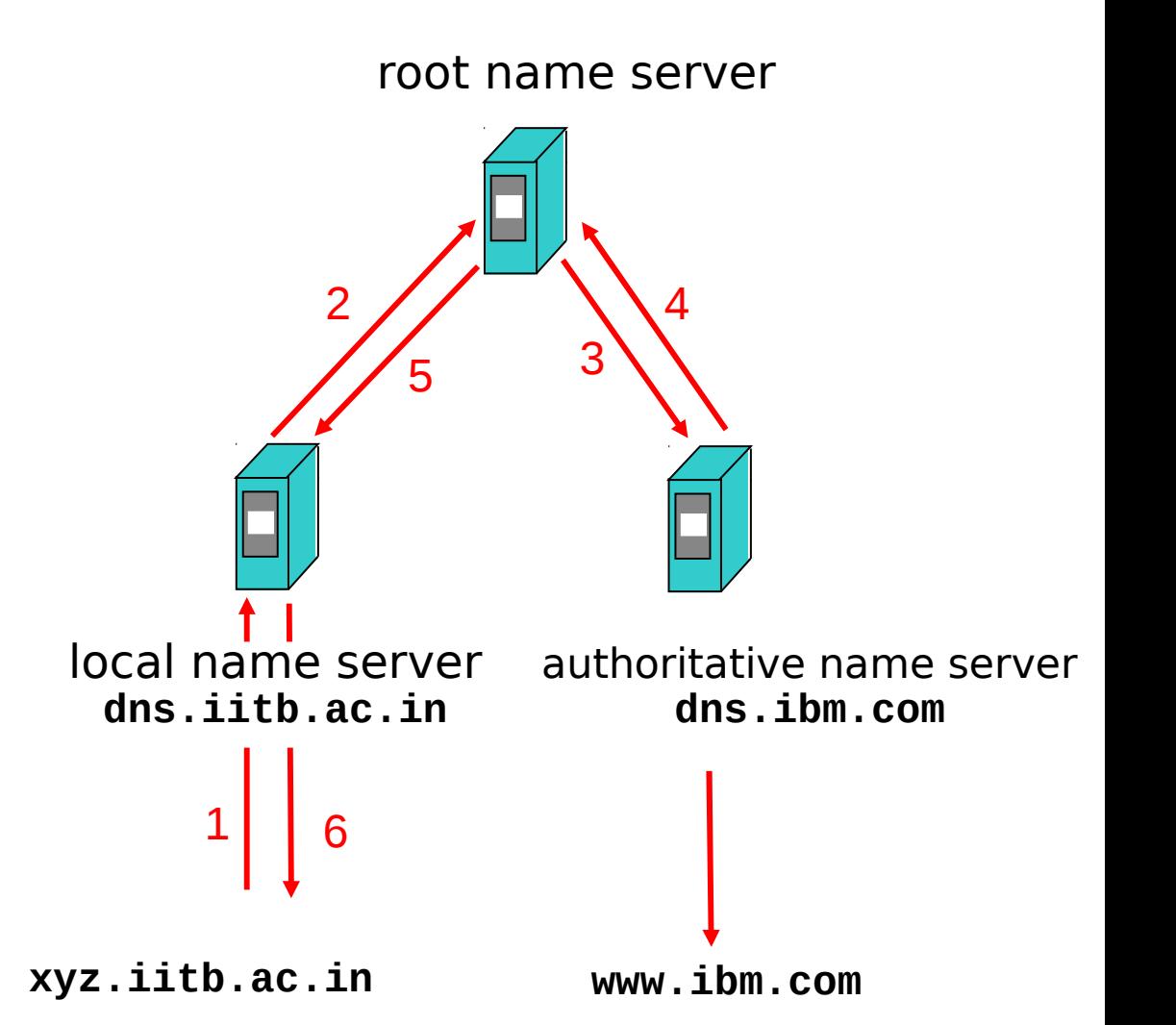

# DNS: Name resolution

•Recursive queries:

- puts burden of name resolution on contacted name server
- not scalable under heavy load
- ●Iterated queries:
	- contacted server replies with name of server to contact. Ex: root name server may know *intermediate name server* to contact to find authoritative name server

#### Recursive queries Name Server **Cache**  $\blacktriangleright$  $\blacktriangleright$  $\bm{\Pi}$  $\boldsymbol{\mathsf{C}}$  $\mathbf \omega$ Database Name Server Cache Database Query Response

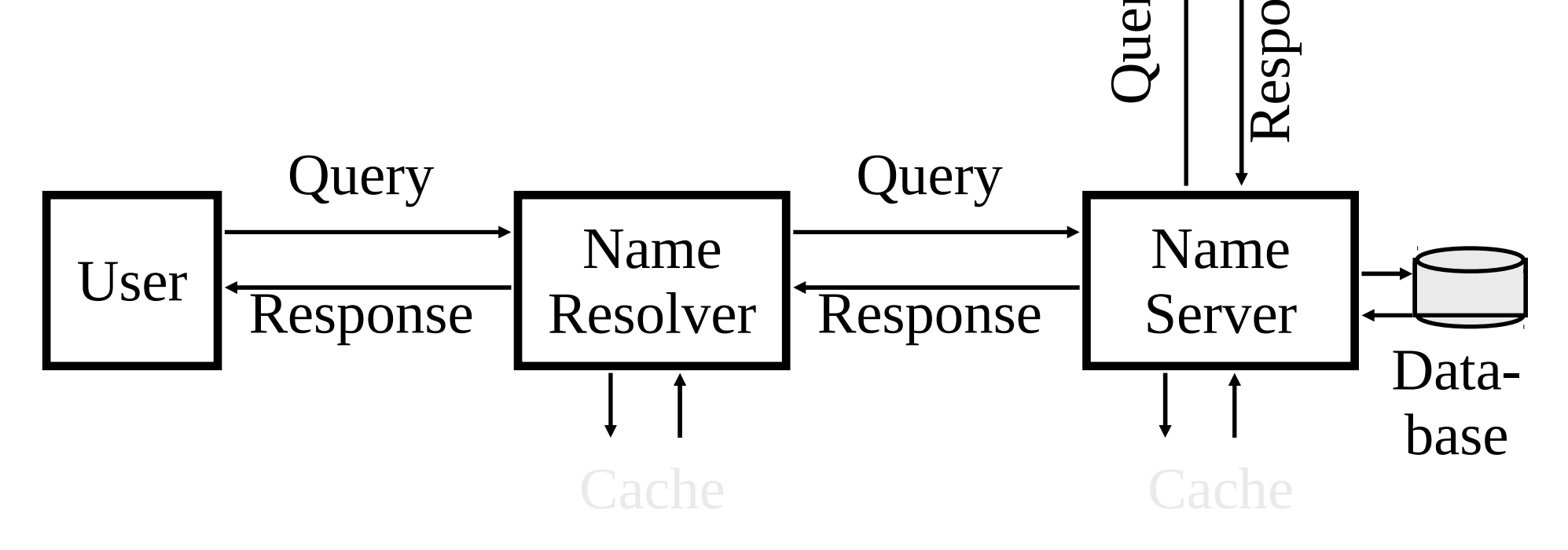

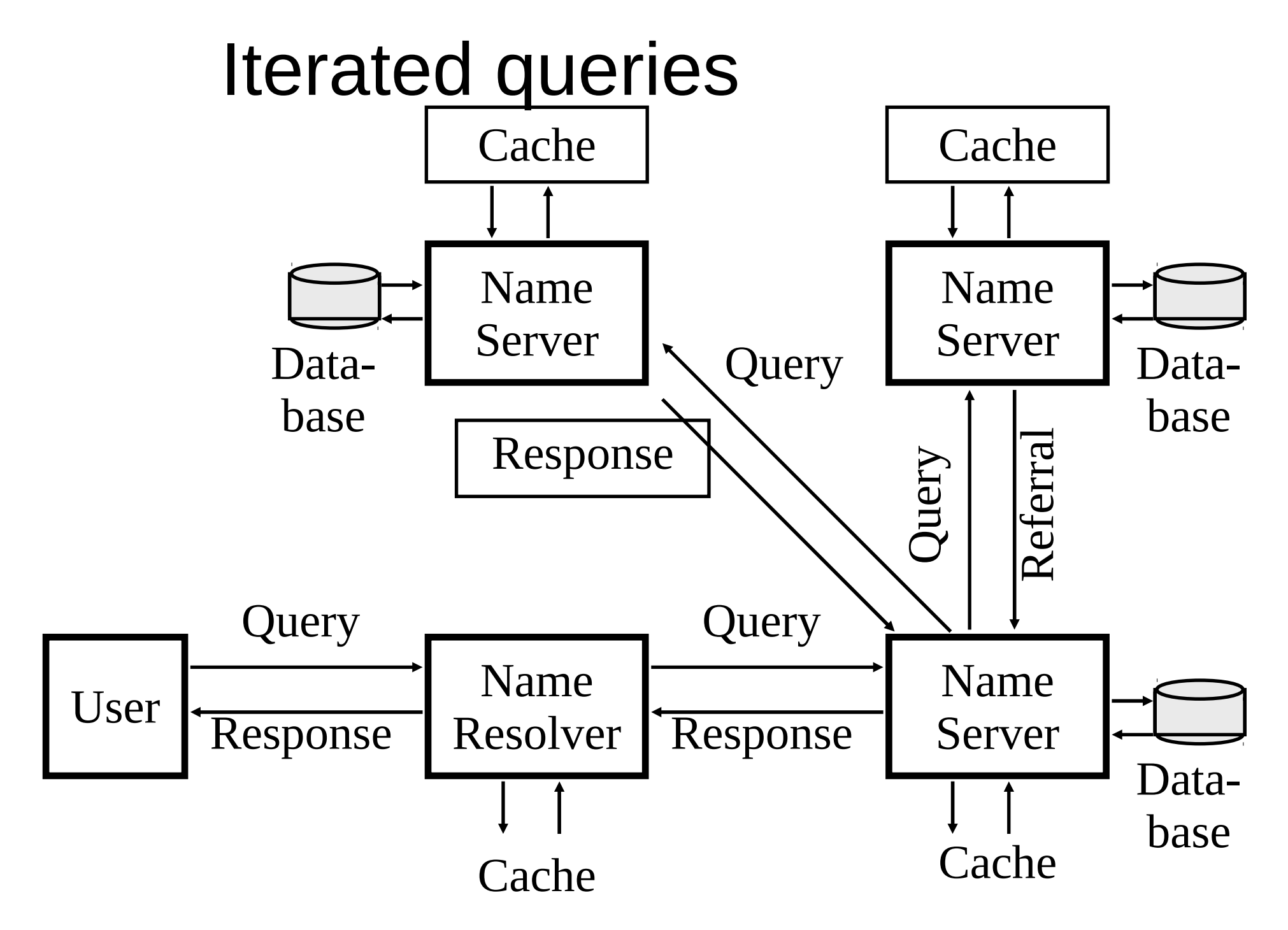

# Self Study: File Transfer Protocol

●FTP: Transfer file to/from remote host

- ●client/server model
	- *client:* side that initiates transfer (either to/from remote)
	- *server:* remote host
	- Uses TCP as transport protocol

# SMTP: Simple Mail Transfer Protocol

- Three Components:
	- user agents: "mail readers": For composing, editing, reading mail messages.
	- mail servers: "mailbox" for incoming messages; "mail queue" for outgoing messages, are stored on server.
	- smtp: protocol between mail servers
		- client: sending mail server
		- server: receiving mail sever

# SMTP functioning

- •Three phases of transfer:
	- handshaking: Connection establishment
	- transfer: direct transfer from sending server (client) to receiving server (server); push-based: client sends data instead of server
	- closure: Connection termination

# SMTP: Example

- ●C: telnet mailServer.iitb.edu 25
	- S: 220 mailServer.iitb.edu
- ●C: Helo myServer.edu
	- S: 250 Hello myServer.edu, pleased to meet you
- ●C: MAIL FROM: <xyz@myServer.edu>
	- S: 250 xyz@myServer.edu... Sender ok
- ●C: RCPT TO: <abc@mailServer.iitb.edu> S: 250 abc@mailServer.edu ... Recipient ok
- C: DATA S: 354 Enter mail, end with "." on a line by itself
- C: Hi abc,
	- C: This is uvw pretending to be xyz.
	- $C$ :
	- S: 250 Message accepted for delivery
- C: QUIT
	- S: 221 mailServer.iitb.edu closing connection

# Self study: HTTP

• client initiates TCP connection (creates socket) to server • server accepts TCP connection from client

• http messages (application-layer protocol messages) exchanged between browser (http client) and WWW server (http server)

• http is "stateless": server maintains no information about past client requests

### **Closure**

- Application protocols animations
	- http://oscar.iitb.ac.in/
	- $\bullet$  Find others on your own Google search.
- Tutorial Questions:
	- How does a HTTP server demultiplex incoming requests?
	- Explain the difference between stateful servers and stateless servers.
- Topics NOT covered
	- Socket programming; Other application designs p2p, soa.